## **SQL CREATE TRIGGER command - SQLCODE: <-300>:**

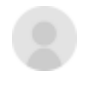

[craig jackson](https://community.intersystems.com/user/craig-jackson) · Jul 12, 2020 [#SQL](https://community.intersystems.com/tags/sql) [#Caché](https://community.intersystems.com/tags/cach%C3%A9)

Hello, I am running into a little problem.

I am trying to create a Cache Trigger on a FACS table using the SQL CREATE TRIGGER command but I am getting the message [SQLCODE: <-300>:<DDL not allowed on this table definition>].

I am not creating a persistent class but using the SQL CREATE TRIGGER command.

Please advise.

thanks.

- 00  $\bullet$
- $\bullet$  0
- 104  $\bullet$
- 8

Reply

**Source URL:** https://community.intersystems.com/post/sql-create-trigger-command-sqlcode